### **Time Reporting Codes**

#### *(Note: Please refer to the appropriate Staff Group)*

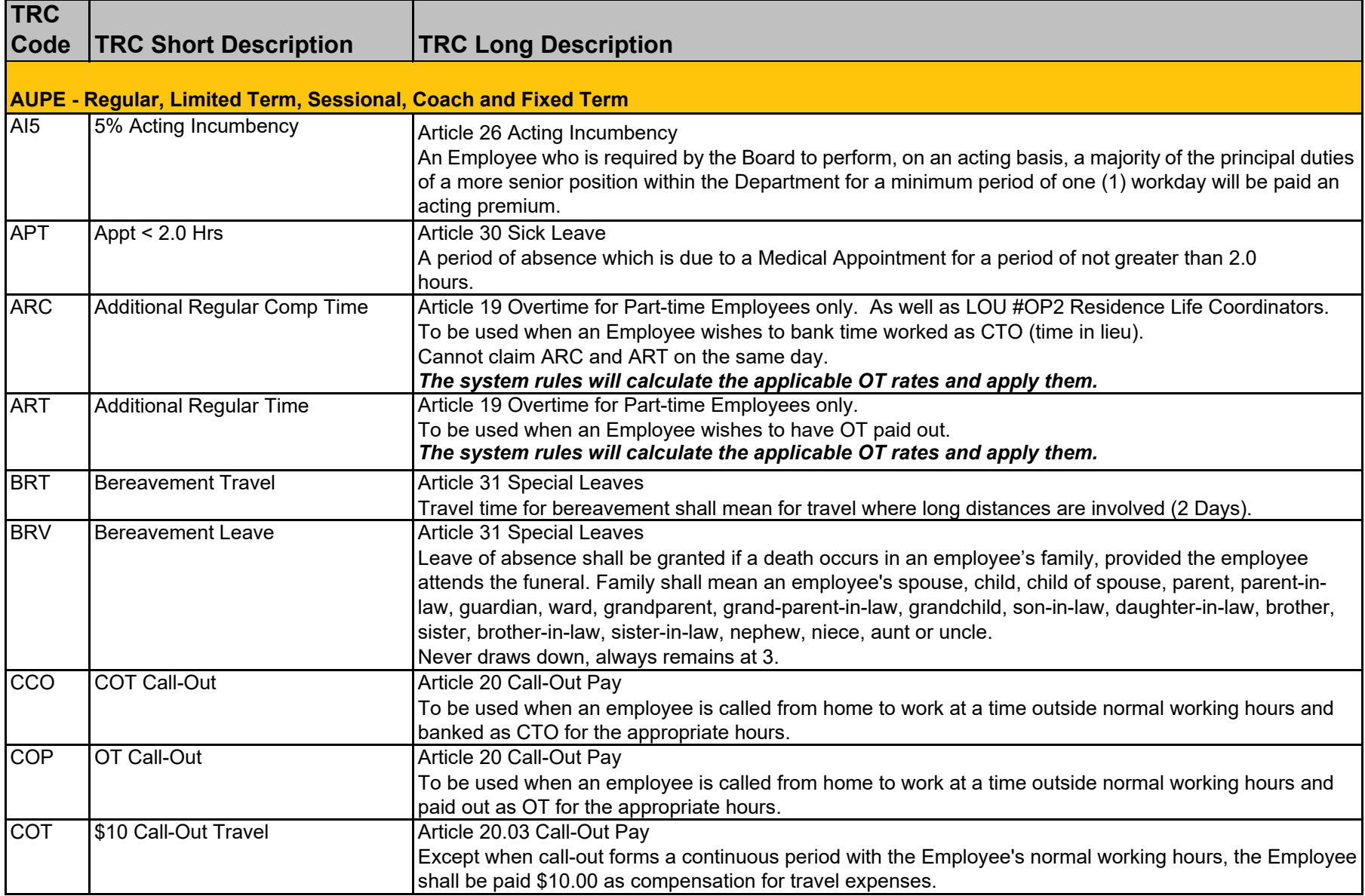

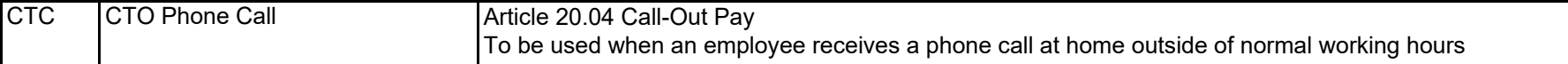

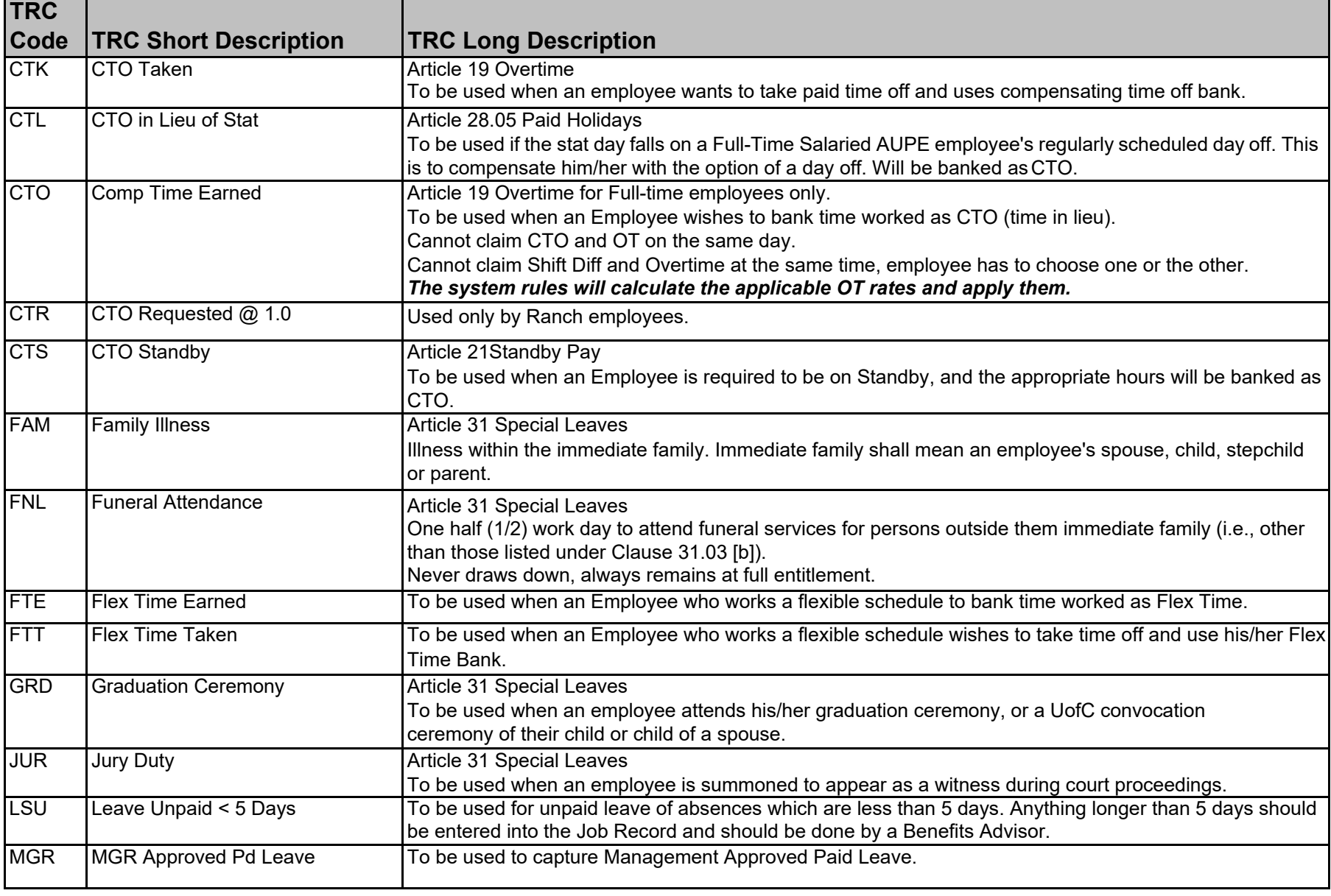

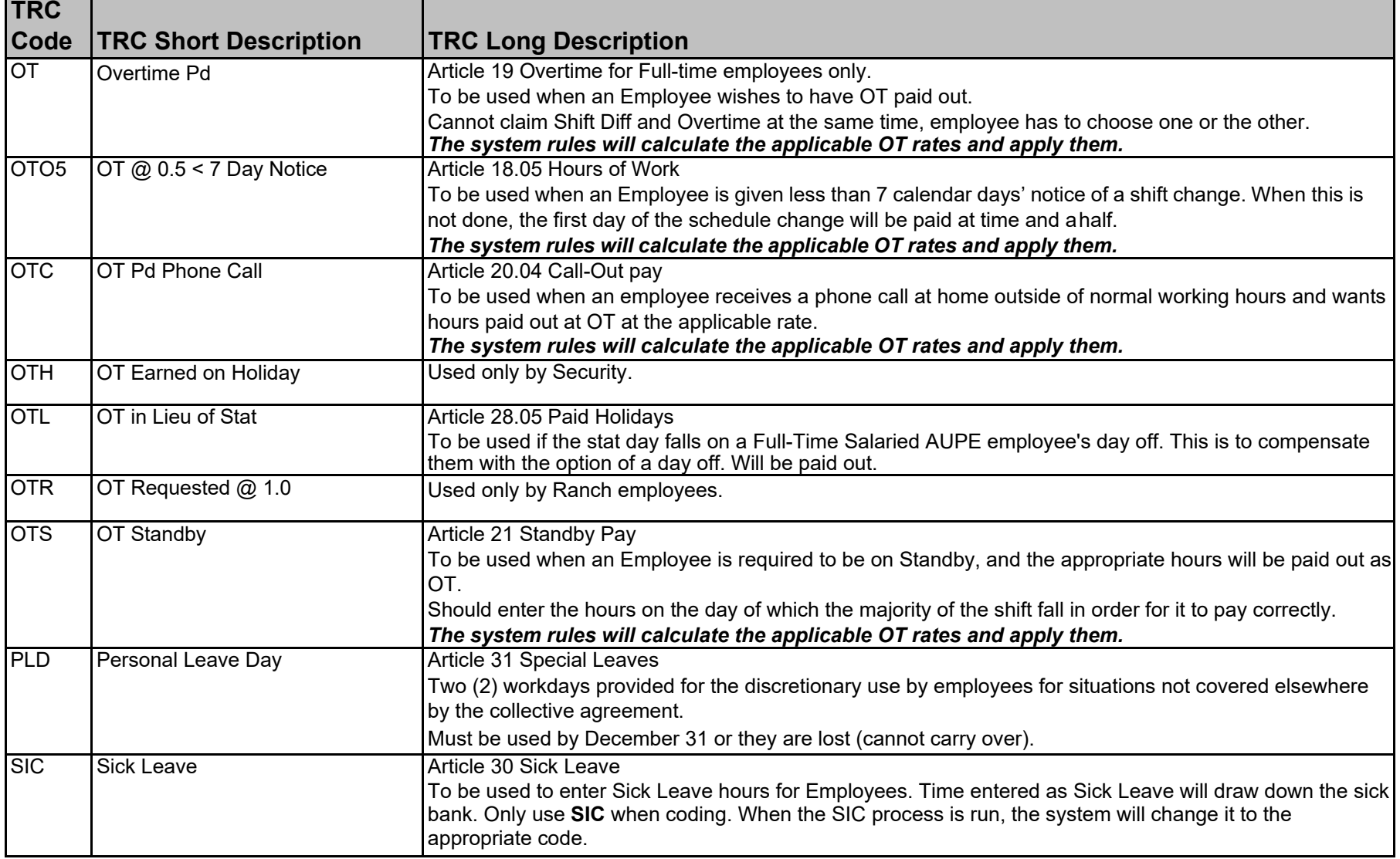

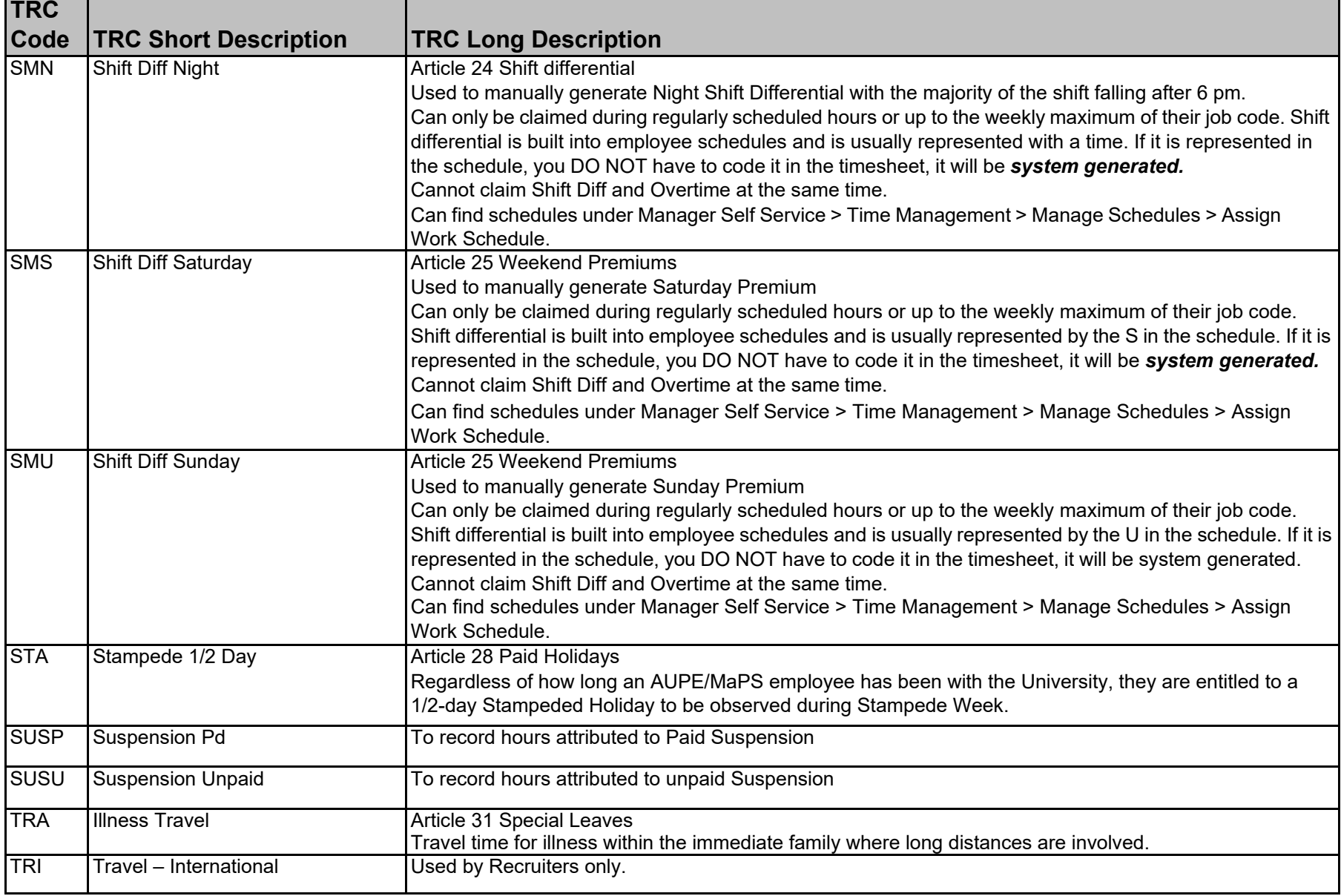

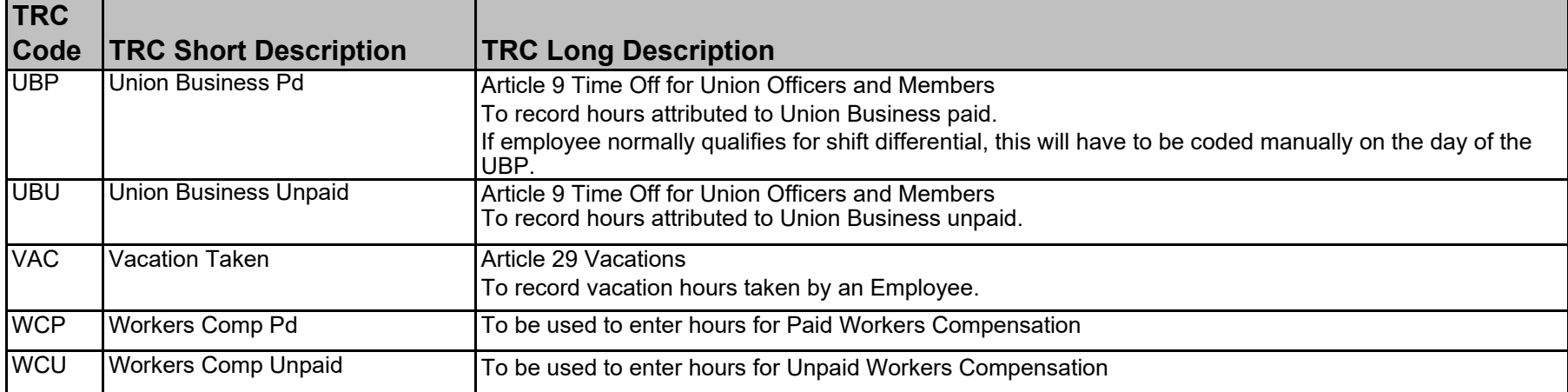

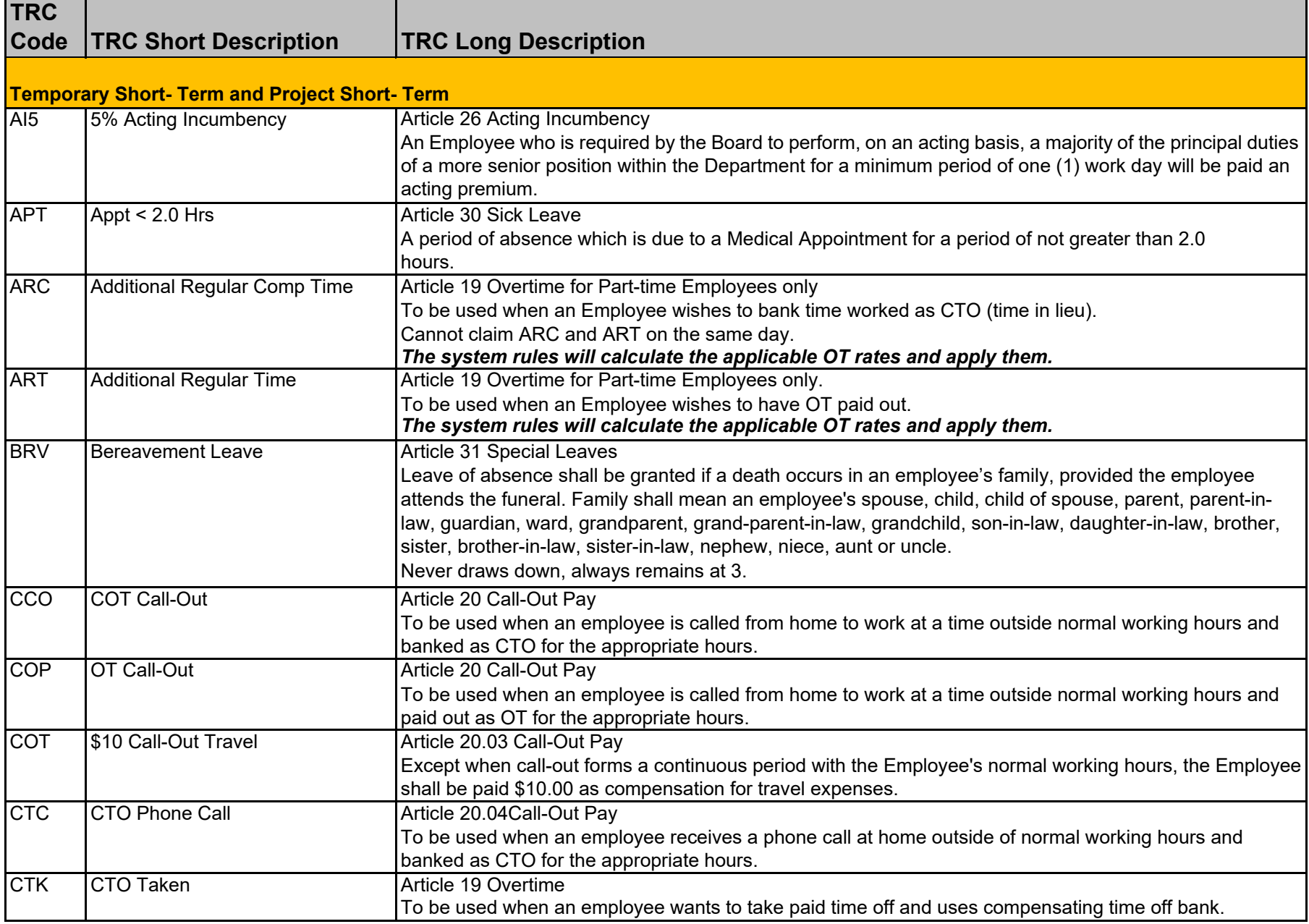

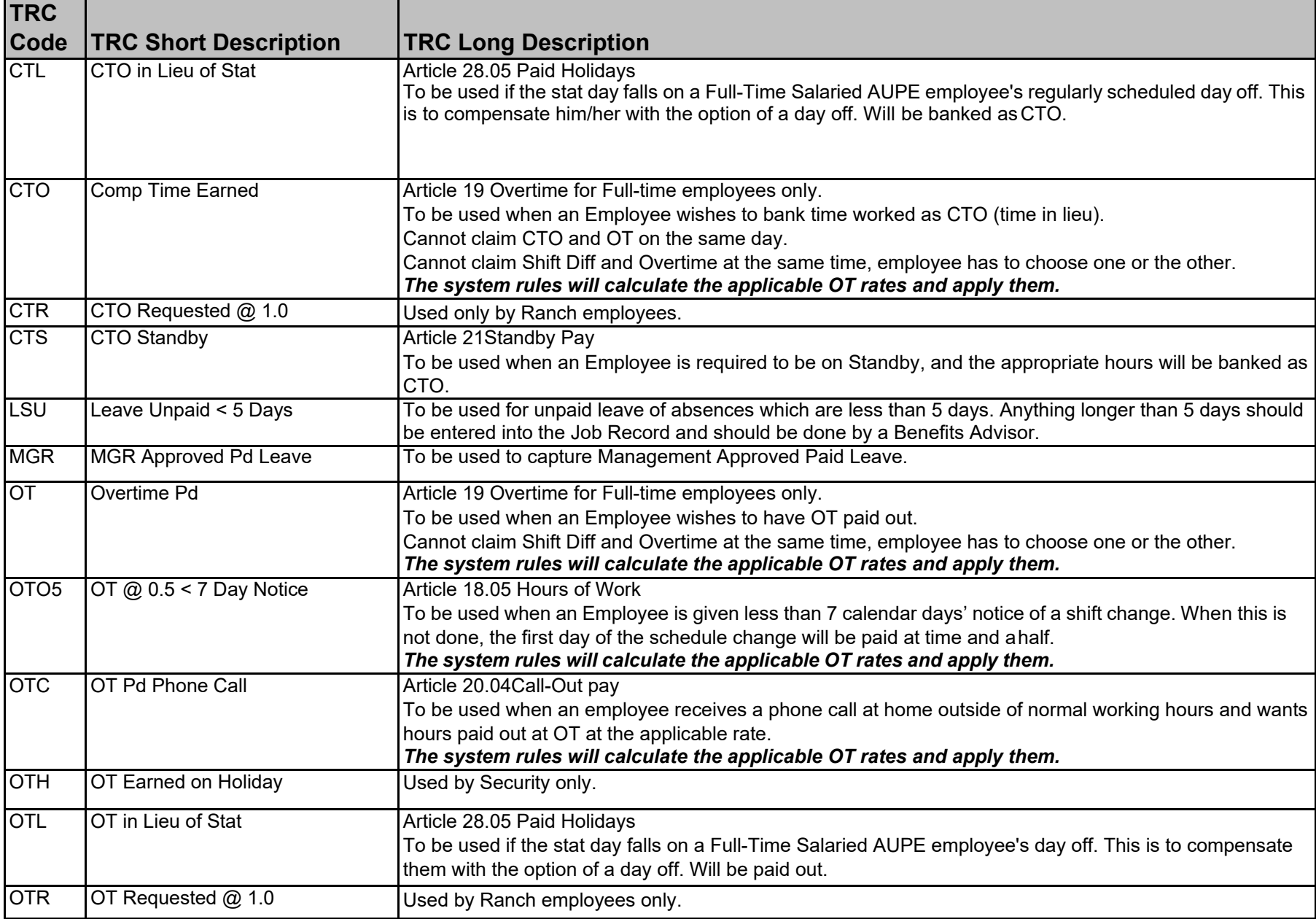

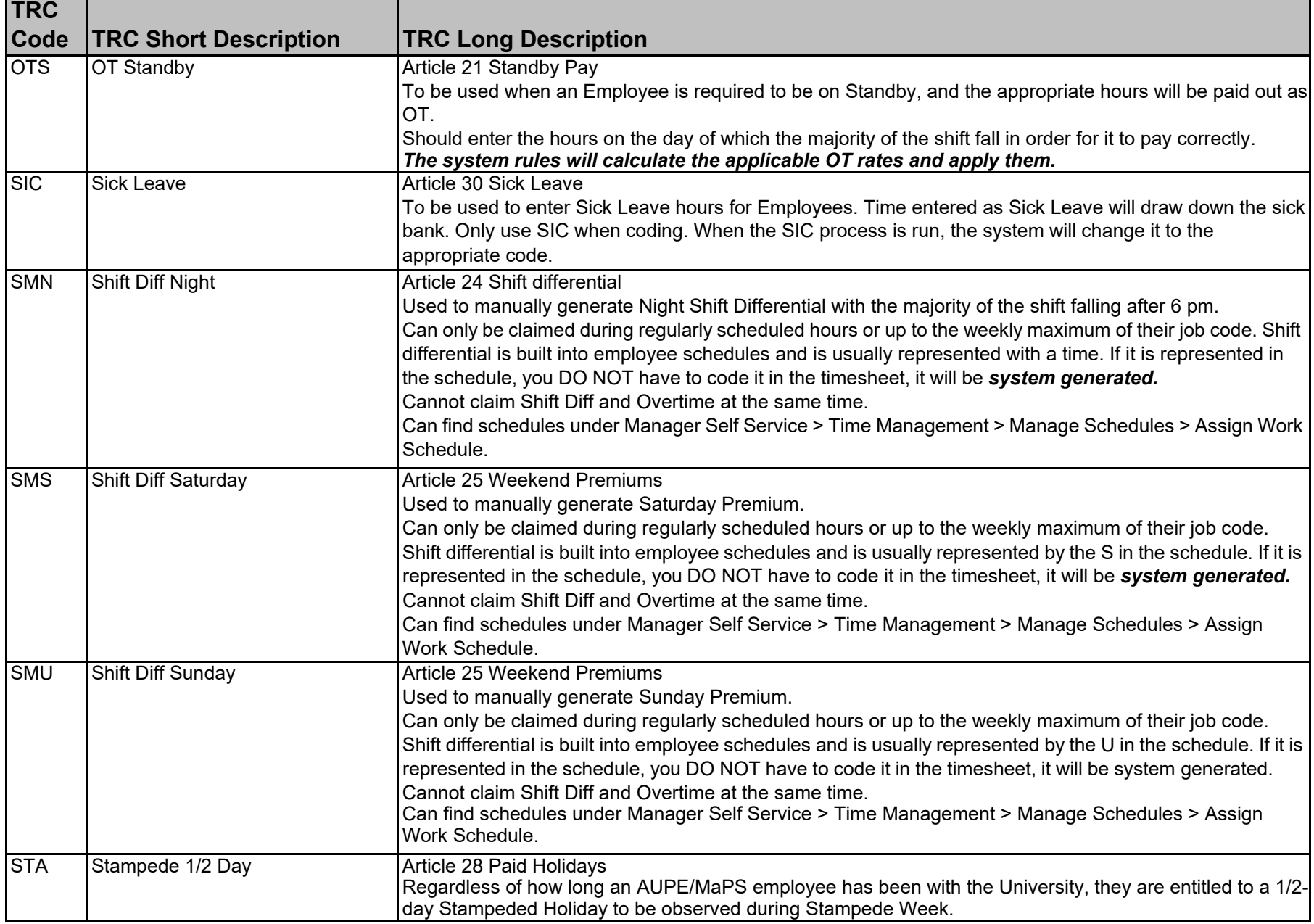

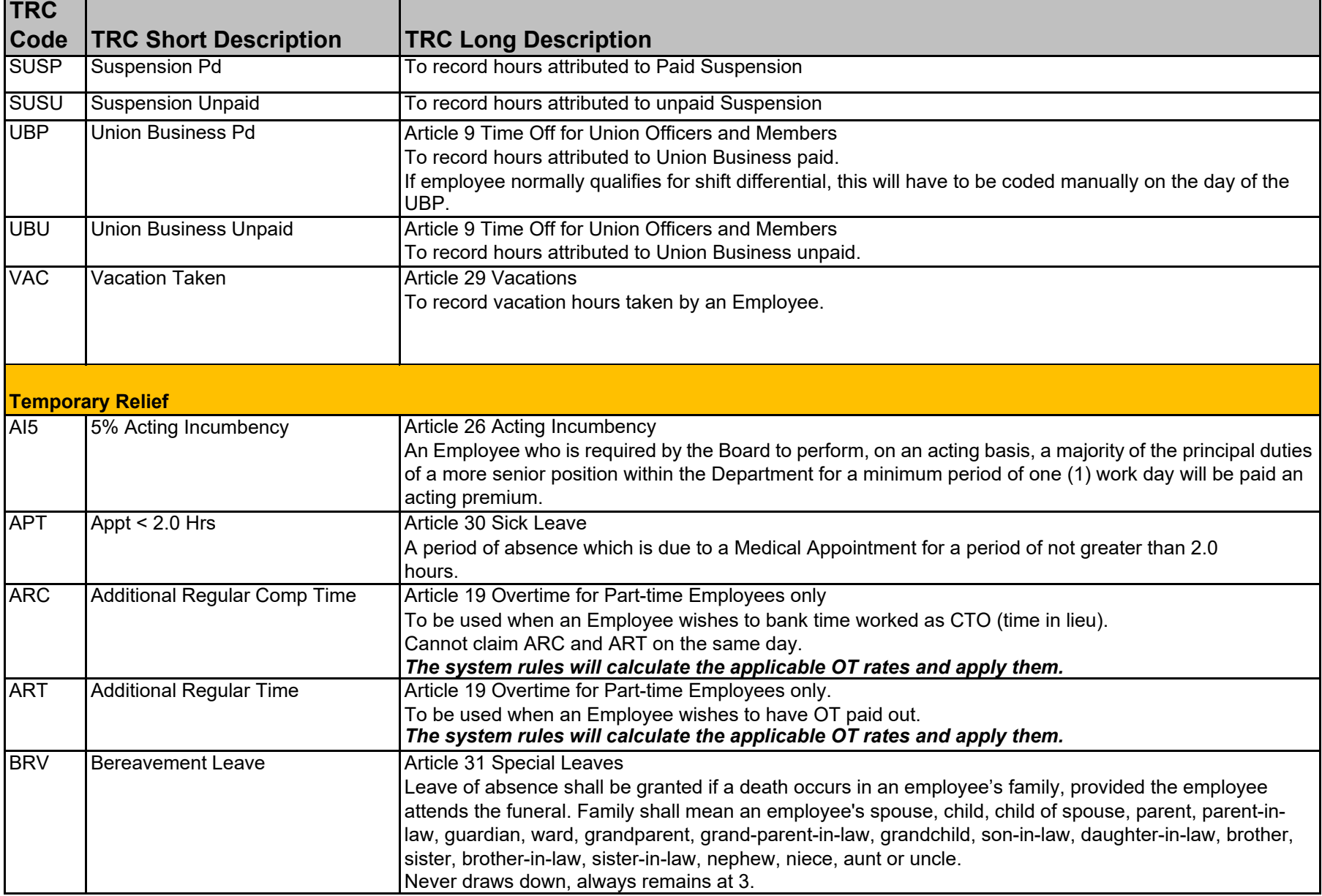

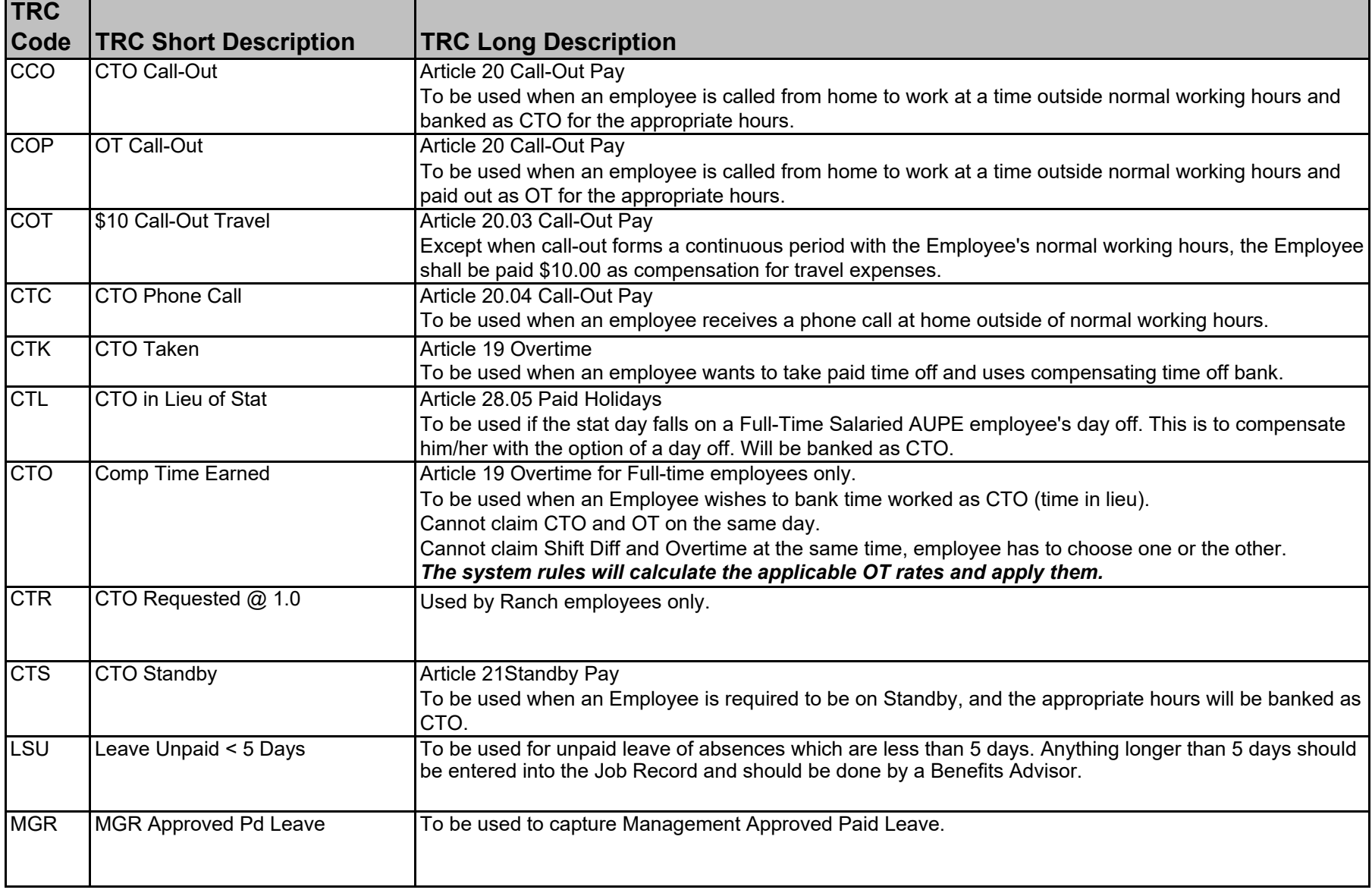

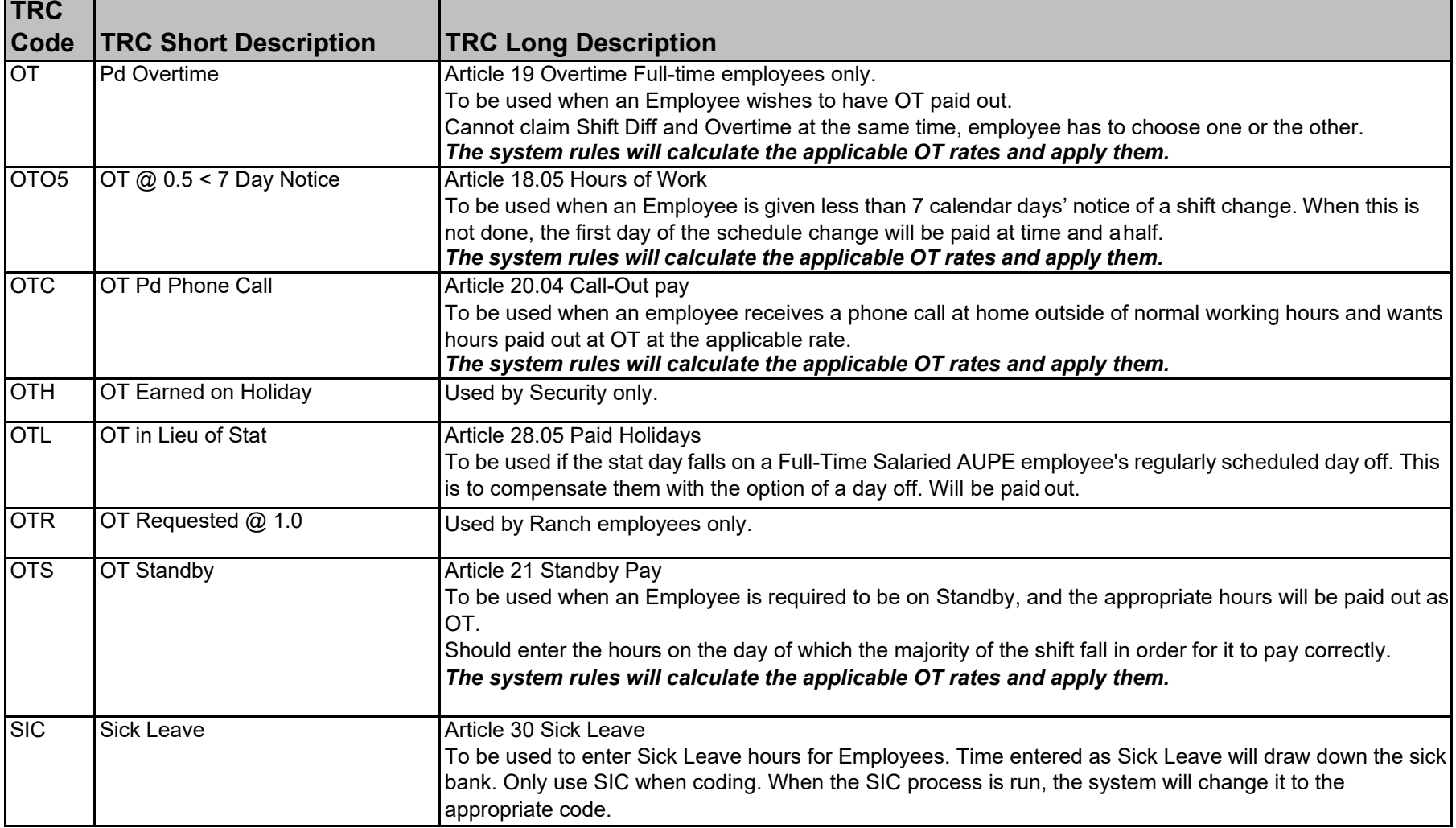

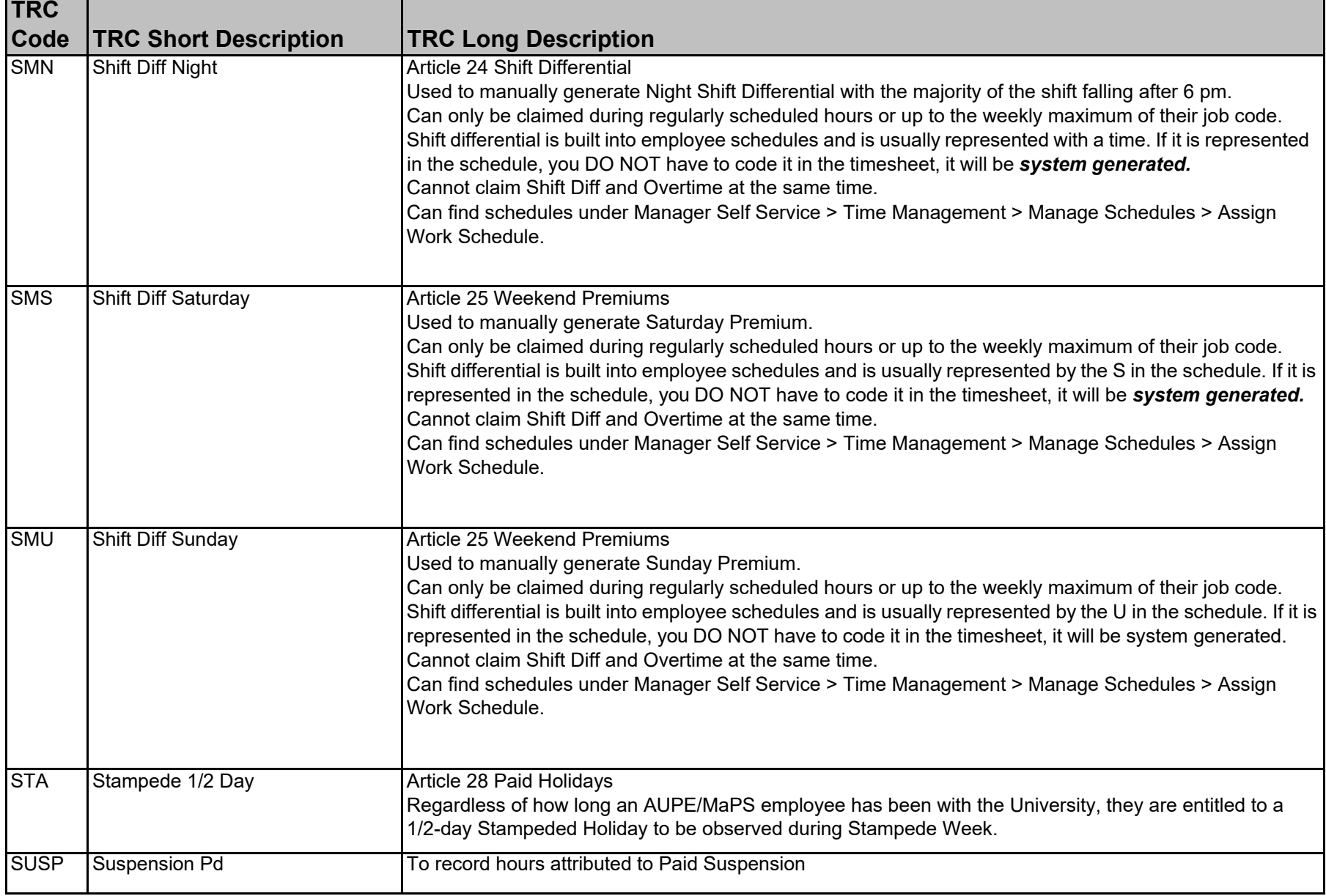

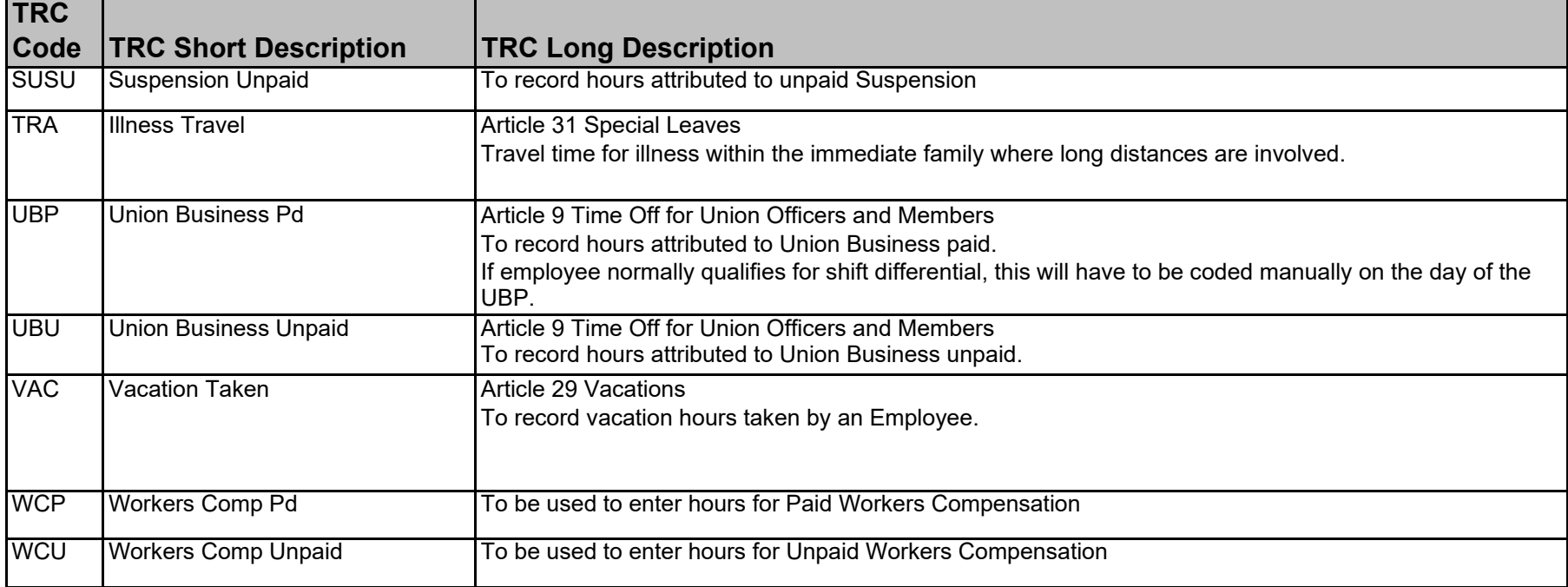

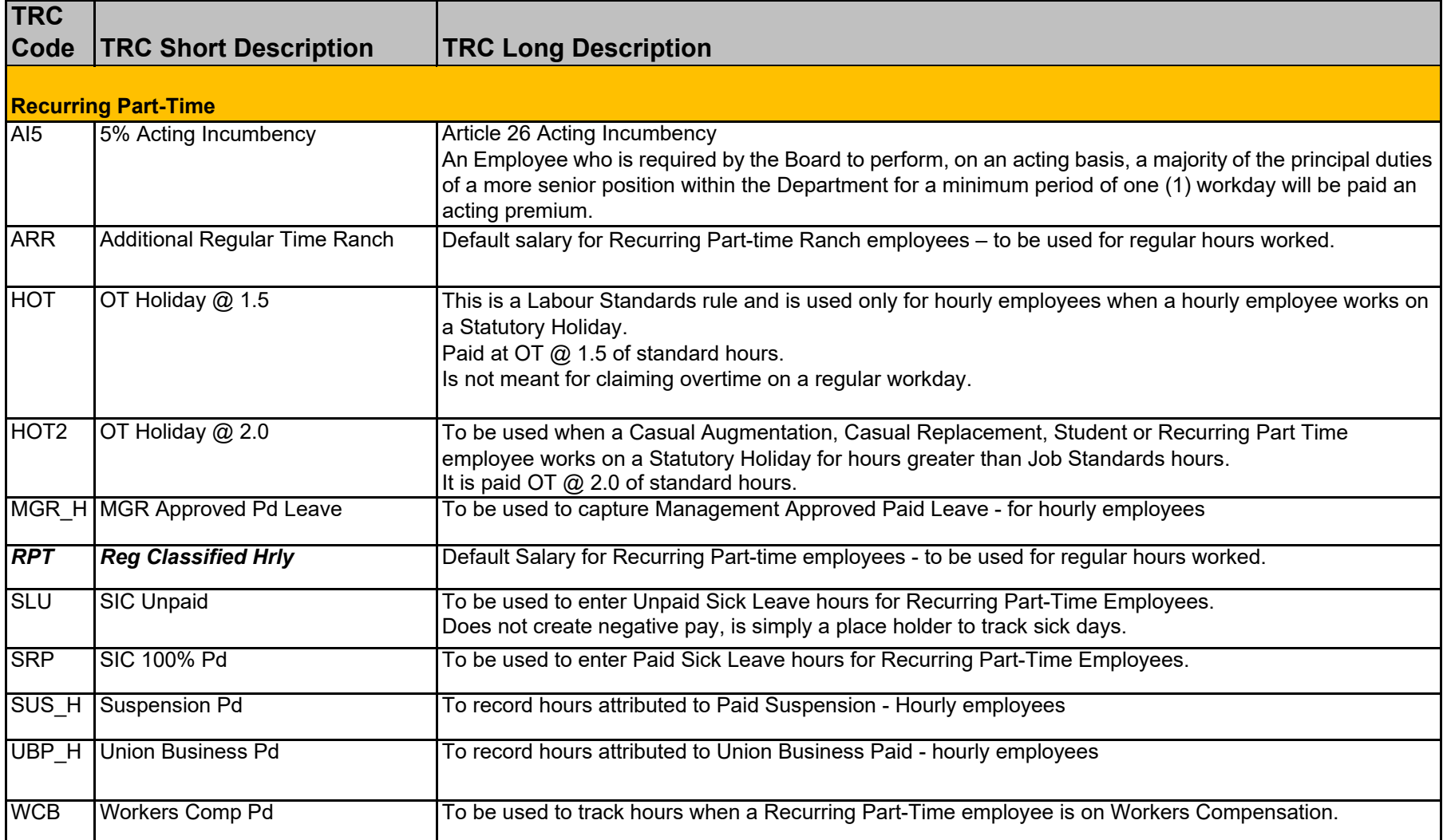

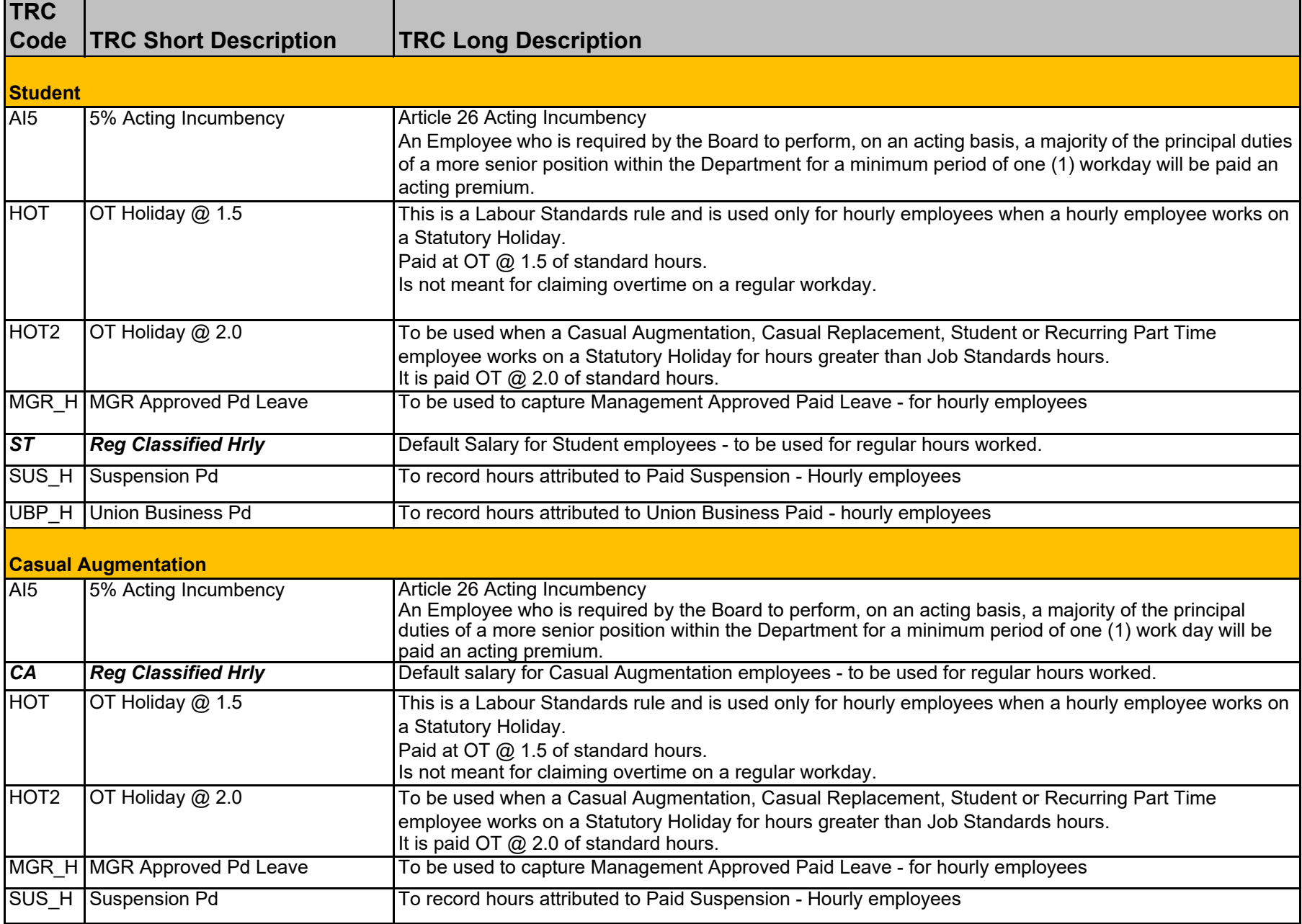

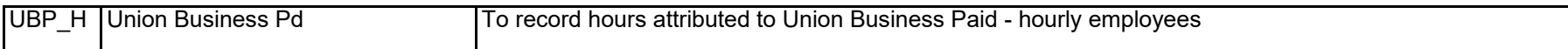

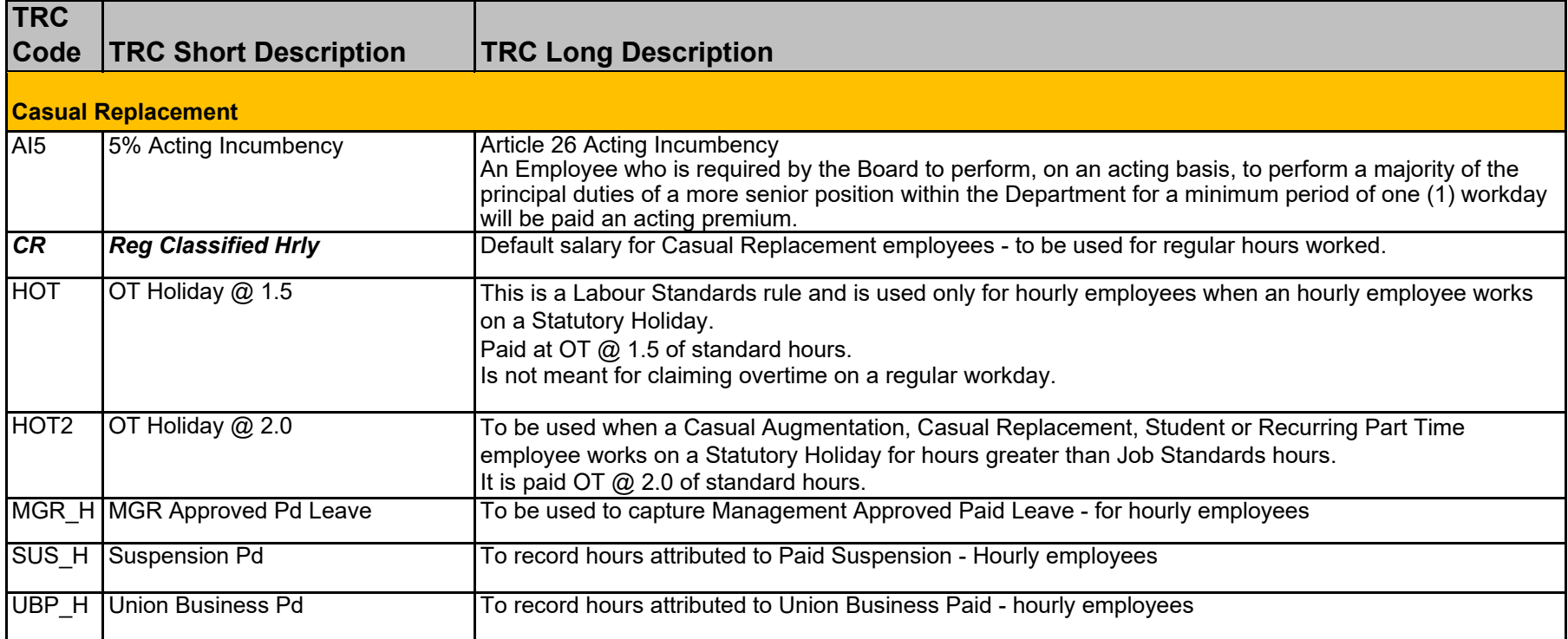

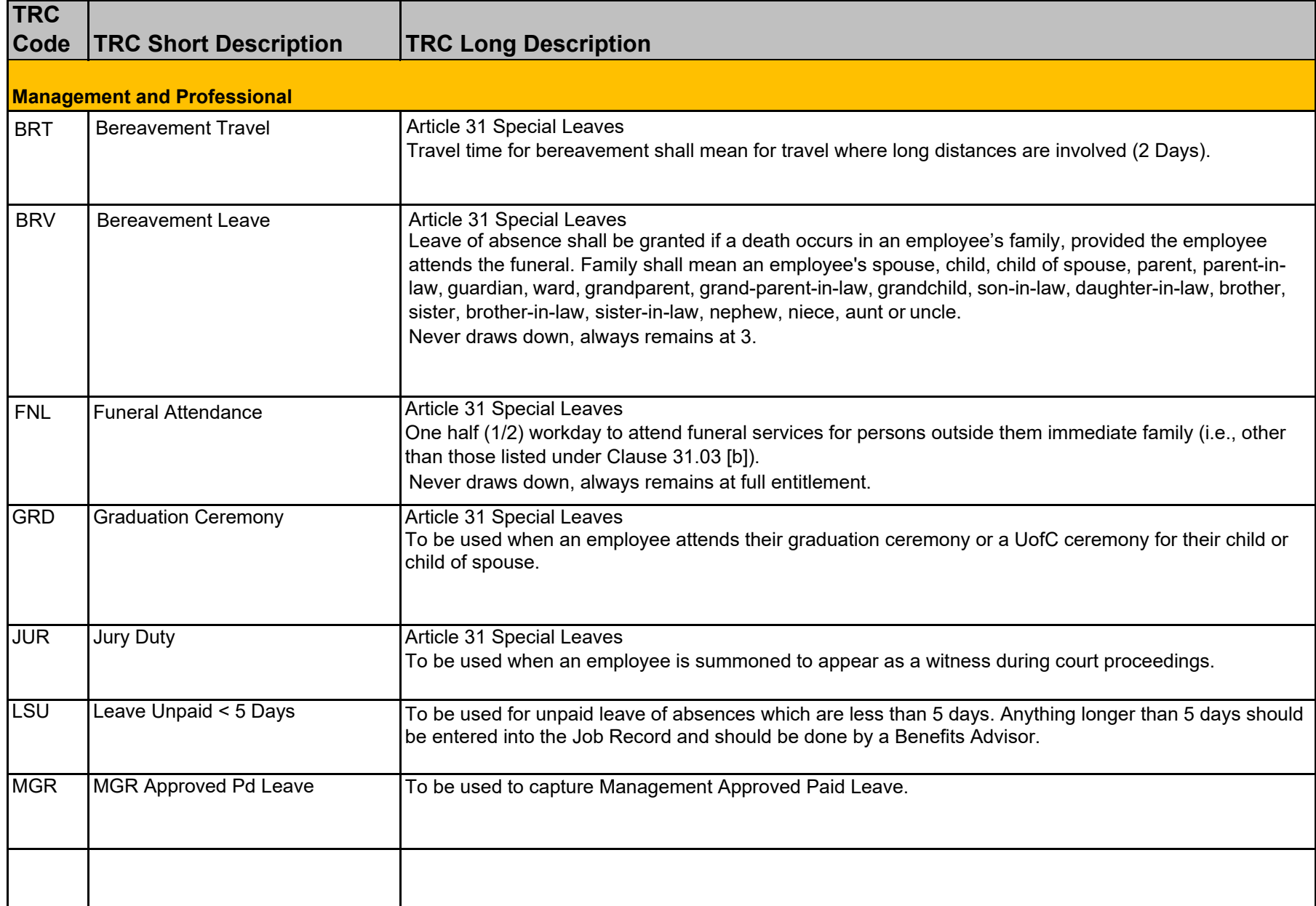

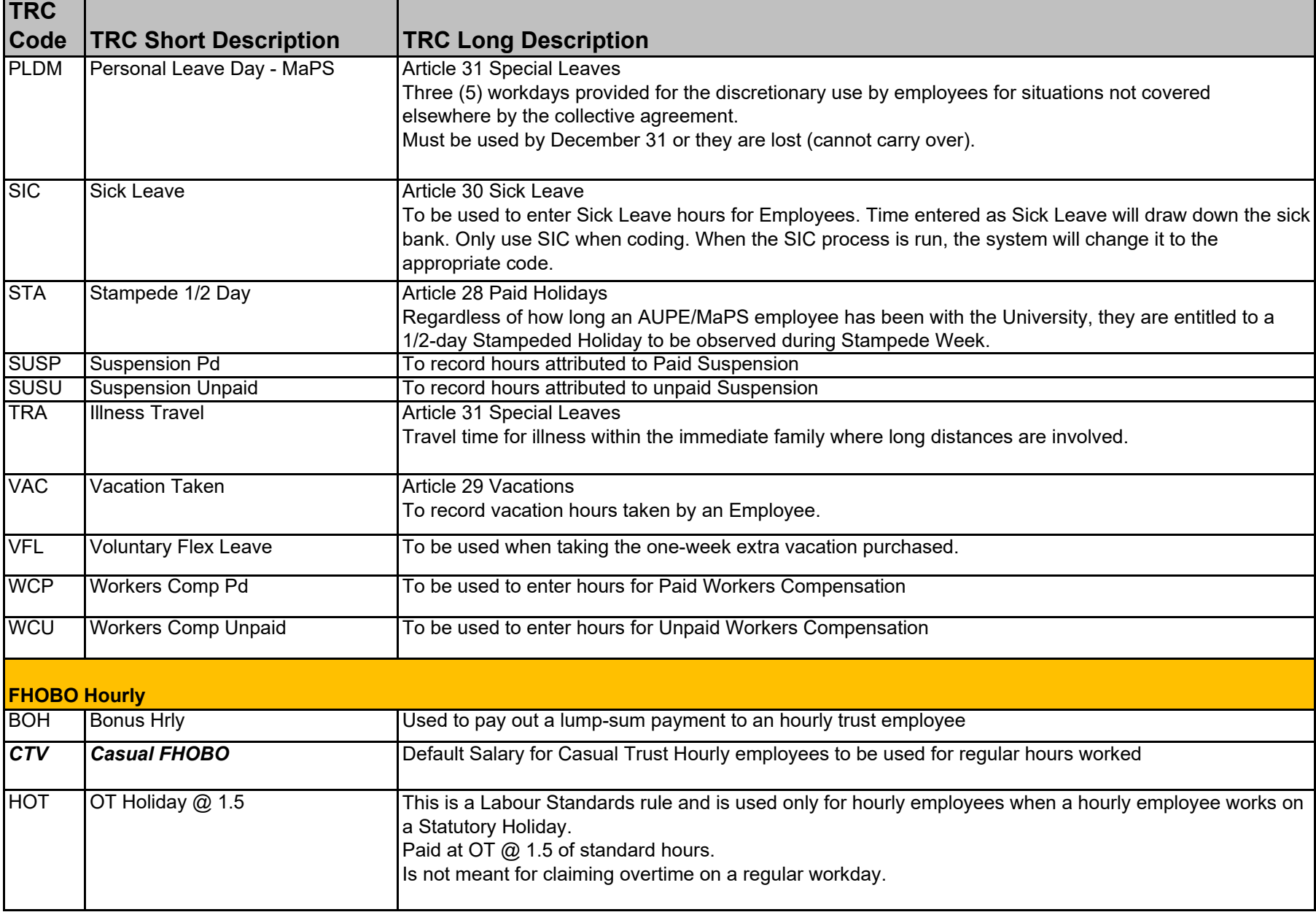

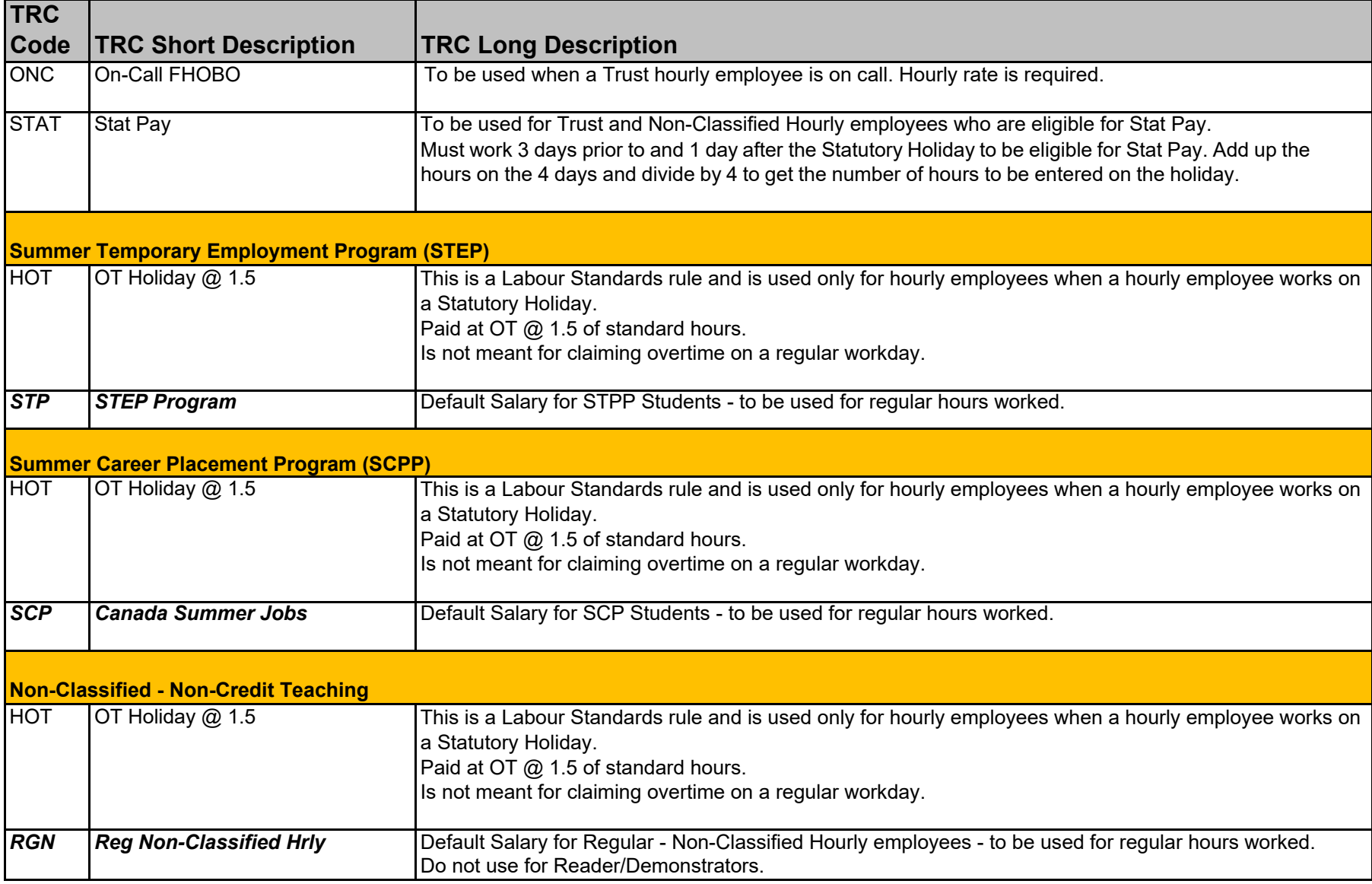

## **PeopleSoft Time and Labour Time Reporting Codes**

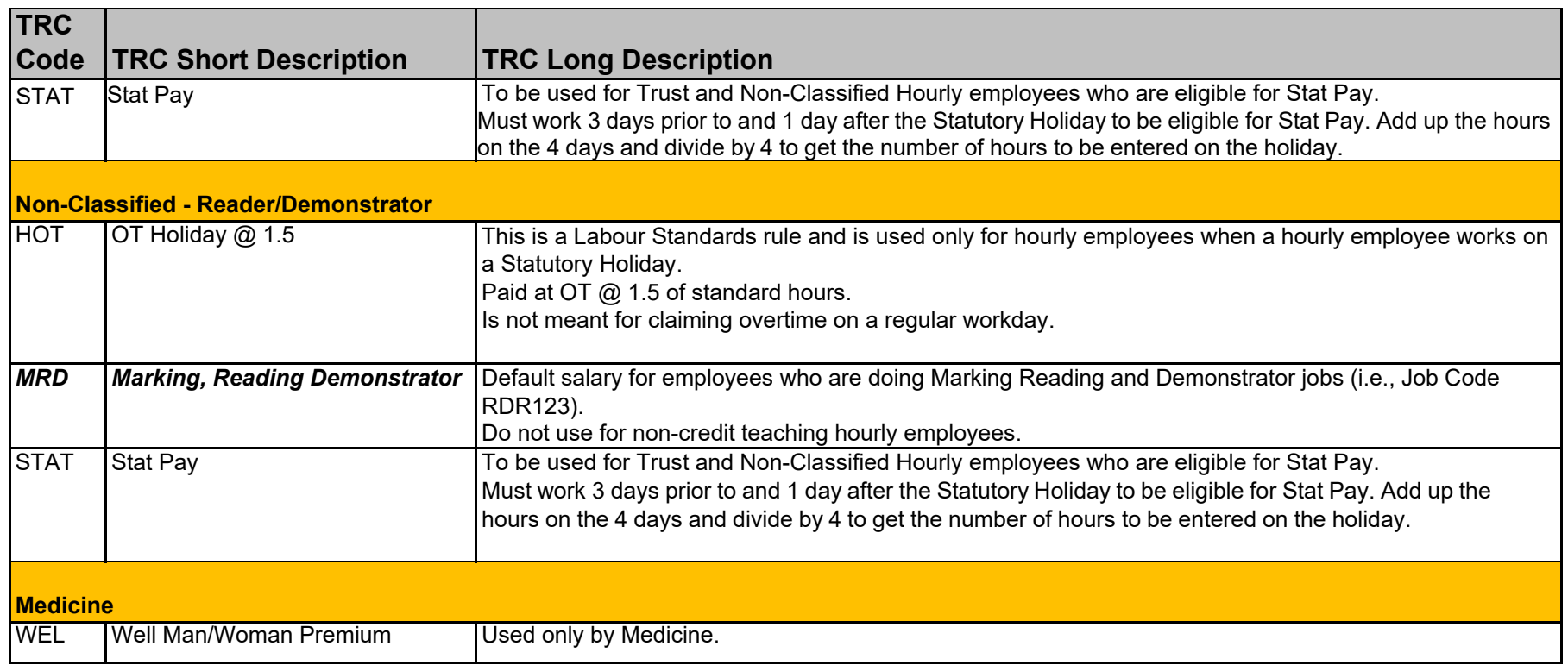